**Efficiency of public health institutions: an application of data envelopment analysis with undesirable factors**

**د. عادل عشي، جامعة ابتنة 1 الحاج لخضر**

تكتسي عملية تقييم أداء المؤسسات الصحية العمومية أهمية ابلغة نظرا لما تستهلكه من موارد مالية وبشرية**.** وعلى أساس البيا�ت المتاحة في منشور الصحة الصادر سنة 2015 عن مديرية الصحة والسكان لولاية باتنة، قمنا بقياس كفاءة نشاط الاستعجالات والمداومة في 10 مؤسسات عمومية للصحة الجوارية، المتواجدة بولاية باتنة معتمدين على سنة 2014 كسنة مقارنة، وبتحديد التخفيض الممكن في المدخلات أو الزيادة الممكنة في المخرجات باستخدام أسلوب تحليل مغلف البيا�ت بعوامل غير مرغوبة من أجل تحسين كفاءة نشاط الاستعجالات والمداومة. توصلت الدراسة إلى أن هناك سبعة مؤسسات فقط تمكنت من ممارسة هذا النشاط بكفاءة اتمة، أما المؤسسات الأخرى لم تتمكن من ذلك. وابعتبار هذه المؤسسات ملك للدولة، يمكن لمديرية الصحة أن تقوم إبعادة تخصيص للموارد وذلك بتحويل الموارد العاطلة من المؤسسات غير الكفؤة إلى المؤسسات الكفؤة في نشاط الاستعجالات والمداومة من أجل بلوغ التخصيص الأمثل للموارد الصحية. **الكلمات المفتاحية:** كفاءة، تحليل مغلف البيا�ت بعوامل غير مرغوبة، نشاط الاستعجالات والمداومة، مؤسسات عمومية للصحة الجوارية.

#### **Abstract:**

The process of evaluating the efficiency of public health institutions is of paramount importance because of the huge amount of financial and human resources used. On the basis of the data of Health Monograph issued in 2015 from health and population direction of Batna province, we measured the efficiency of the emergency and guard activity in different 10 public institutions of proximity health (PIPH) that located in Batna province during the year 2014 and estimated the magnitudes of output increase or input reduction by using data envelopment analysis with undesirable factors to improve the efficiency of the emergency and

**مجلة الاقتصاد الصنا�� 19 العدد 15 د�سم�� 2018**

**ملخص:**

guard activity. The main findings of this study indicate that there are 7 institutions operate efficiently and the remaining do not do efficiently. Due to public ownership of institutions, health and population direction can address some reallocations of resources from inefficient institutions to efficient institutions in order to optimizing the allocation of health resources.

**Key words:** efficiency, data envelopment analysis with undesirable factors, emergency and guard activities, public institutions of proximity health.

يعتبر النظام الصحي لأي دولة هو المسؤول عن تقديم الخدمات الصحية المطلوبة للمواطنين، وتختلف هذه الخدمات حسب النظام الصحي القائم هبا، فإذا كان النظام الصحي متطور ومميز فإن الخدمة المقدمة في الغالب تكون مميزة ومتطورة وإذا كان غير ذلك فإن الخدمة تكون أقل تطورا وتميزا. ويسعى أي نظام صحي إلى تقديم أربع مستويات من الخدمة بشرط أن تكون بجودة مقبولة، وتتمثل هذه المستو�ت في الرعاية الصحية الأولية والرعاية الصحية الثانوية والرعاية الصحية التخصصية والرعاية الصحية التأهيلية. وتعتبر المؤسسات الصحية المكون الرئيسي للأنظمة الصحية، فهي المتكفل الأول بتقديم الخدمات الصحية من خلال استعمال مجموعة من الموارد البشرية والموارد المالية والموارد المادية التي يمكن اعتبارها مدخلات العملية الصحية. ومن ثم ينبغي على هذه المؤسسات استغلال مواردها بكفاءة وفاعلية لتلبية احتياجات المستفيدين منها.

تعتبر المؤسسة العمومية للصحة الجوارية من المؤسسات المهمة التي هتتم في المقام الأول بتقديم خدمات الرعاية الصحية الأولى، بمعنى آخر أ�ا في الأساس غير استشفائية، هذه الأنشطة يمكن تصنيفها إلى سبع أنشطة: نشاط الاستعجالات والمداومة، نشاط التصوير الطبي، نشاط التوليد، نشاط الاستشارات والرعاية الأولية، نشاط المخبر، نشاط رعاية الأسنان، وفي الأخير نشاط الفرق المتنقلة.

هتدف هذه الدراسة إلى قياس كفاءة نشاط الاستعجالات والمداومة الذي تمارسه المؤسسات العمومية للصحة الجوارية النشطة بولاية باتنة خلال سنة 2014، باستخدام أسلوب كمي حديث يسمى بتحليل مغلف البيا�ت في ظل وجود عوامل غير مرغوب فيها، وتحديد الأنشطة الكفؤة

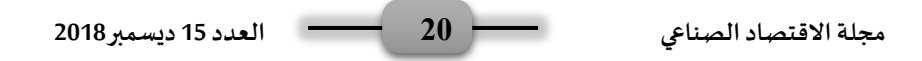

**.1 مقدمة** 

والأنشطة غير كفؤة والتعرف على التحسينات المطلوبة من أجل تحسين كفاءهتا. ومن أجل تطبيق هذا الأسلوب سيعتمد على بيانات كمية متاحة على منشور سنوي لمديرية الصحة والسكان باتنة، بعنوان Monographie de santé والذي يستعرض بيانات القطاع الصحي لولاية باتنة لسنة ،2014 من هياكل قاعدية ومعدات وموارد بشرية وحصيلة نشاط خاصة بمختلف مؤسسات القطاع. ولهذا الغرض، تم اختيار عدد المداومات والأسرة كمدخلين، والاستشارات والملاحظات خلال 24 ساعة كمخرجين جيدين (مرغوبين) والوفيات كمخرج غير مرغوب فيه.

**.2 الدراسات السابقة**

تعود أول دراسة نشرت حول تطبيق تحليل مغلف البيانات في المجال الصحي إلى .Nunamaker R (1983) التي هدفت إلى توضيح كيفية استخدام نموذج تحليل مغلف البيانات في قياس كفاءة الخدمة التمريضية الروتينية في مجموعة من مستشفيات Wisconsin. لقياس كفاءة هذه الخدمات تم الاعتماد على مجموعة من المستشفيات قدرت بـ 16 مستشفى لا يهدف إلى الربح، وتمثلت المدخلات في مدخل وحيد وهو مجموع تكاليف المرضى الداخليين وتمثلت المخرجات في: مجموع أ�م المراجعين (المرضى) من الأطفال والمسنين، مجموع أ�م التوليد، مجموع أ�م المراجعين الآخرين. ومن خلال الدراسة تم مقارنة نتائج الكفاءة المتوصل إليها بالنموذج مع نتائج أسلوب ثاني يتمثل في حساب تكلفة المرضى الداخلين لليوم الواحد خلال سنتي 1978 و .1979 كانت نتائج الأسلوبين مختلفة، كما بينت الدراسة أن نتائج الكفاءة وفقا لأسلوب تحليل مغلف البيا�ت تتباين بتغير المدخلات والمخرجات في حين نتائج الأسلوب الآخر تبقى اثبتة. كذلك أكثر من %60 من  $^11979$ . المستشفيات كانت غير كفؤة خلال سنتي 1978 و

يعتبر بعض الباحثين أن Sherman David هو السباق إلى تطبيق أسلوب تحليل مغلف البيانات في اجملال الصحي ابعتباره بدأ بحثه سنة 1981 ولم ينشر حتى .1984 من خلال بحثه عرض أسلوبين آخرين يمكن استخدامهما في عملية قياس الأداء المقارن وهما أسلوب تحليل النسبة و تقنيات الانحدار القياسية بالإضافة إلى أسلوب تحليل مغلف البيانات. العينة المدروسة هي مجموعة من المستشفيات التعليمية المتواجدة بمنطقة Massachusetts وعددها سبعة مستشفيات من أصل تسعة. وركزت الدراسة على نشاط الجراحة الطبية من اجل دراسته بشكل وافي من جهة ومن جهة أخرى لكون تكاليف هذا النشاط هي الأعلى في المستشفيات. تمثلت مدخلات الدراسة في الوقت الكلي

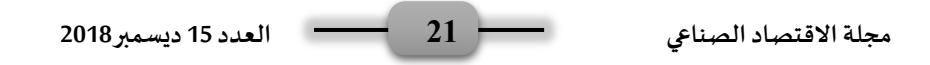

للطاقم المساعد و القيمة النقدية للوازم والخدمات المستخدمة و عدد الأ�م المتاحة على الأسرة، وكانت المخرجات عبارة عن أ�م المرضى اكبر من 65 سنة وأ�م المرضى أقل من 65 سنة و المتدربين من الممرضين والمتدربين من الأطباء. بينت الدراسة أن تحليل مغلف البيا�ت يتفوق على الأسلوبين الآخرين في تحليل الكفاءة وتوصلت الدراسة إلى إمكانية استخدام الأسلوبين كمكملين لأسلوب  $^2.$  $^2.$  $^2.$ تحليل مغلف البيانات

 تناولت دراسة Huang و McLaughlin) 1989 (الكفاءة التقنية لبرامج الرعاية الصحية الأولية في المناطق الريفية بالولايات المتحدة الأمريكية ما بين 1978 و 1982. عدد البرامج التي خضعت للتقييم هو 77 برنامجا، والمدخلات التي تم اعتمادها هي الدوام الكامل للأطباء و الدوام الكامل للممرضين والدوام الكامل لتقنيي الصحة والدوام الكامل للإداريين والدوام الكامل لممارسي الصحة الجدد (أطباء وممرضين)، أما المخرجات فكانت ممثلة في تدخلات الأطباء وتدخلات الممارسين الجدد وتدخلات الممرضين. ابلإضافة إلى ذلك اعتمدا الباحثين على متغيرات لا يمكن التحكم فيها تمثلت في مخرج واحد وثلاث مدخلات. بتطبيق تحليل مغلف البيا�ت تبين أن هناك 29 بر�مج تحصل على مؤشر كفاءة يساوي إلى الواحد وابلتالي هي كفؤة و13 حققوا نتيجة تقل عن الواحد وبالتالي غير كفؤة، و35 برنامج المتبقى يعتبر كفؤ لذاته لان كل وحدة منه خضعت للمقارنة الذاتية ويعود السبب في ذلك إلى عدم تجانسها من جهة والى أبعاد النموذج (عدد المدخلات والمخرجات) من جهة أخرى.<sup>[3](#page-17-1)</sup>

درس Hollingsworth و Parkin) 1995 (كفاءة 75 مستشفى متخصص ابلمملكة المتحدة للسنة المالية 1992-1993، مستعملين 5 مدخلات و 6 مخرجات. تمثلت المدخلات في الأدوية والنفقات الرأسمالية والطاقم الطبي وطاقم الممرضين وباقي الموظفين، وتمثلت المخرجات في أيام مكوث مرضى قسم الطب العام وأ�م مكوث مرضى قسم العمليات الجراحية وعدد المراجعين لقسم الطوارئ والحوادث وأ�م مكوث مرضى قسم أمراض النساء والتوليد وعدد أ�م مكوث مرضى الأقسام الأخرى وعدد المراجعين الخارجيين. بتطبيق نموذج تحليل مغلف البيانات لعوائد الحجم الثابتة، وجد  $^4$  $^4$  أن 28 مستشفى فقط من أصل 75 مستشفى قد حقق كفاءة تامة.

هدفت دراسة Helmig و Lapsley) 2001 (إلى تقييم كفاءة ثلاثة مجموعات من المستشفيات الألمانية خلال الفترة الممتدة بين 1992 و،1996 ثم مقارنة نسب الكفاءة فيما بينهم. المستشفيات

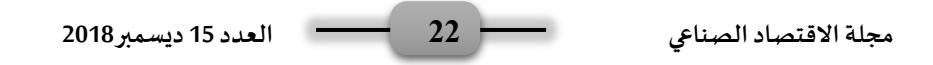

المعنية هي المستشفيات العمومية والمستشفيات الخيرية والمستشفيات الخاصة، تعتبر الأولى والثانية غير ربحيتين وفي المقابل الأخيرة هتدف إلى الربح. حددت مدخلات الدراسة في عدد الأسرة و المصاريف المرتبطة بالأطباء والممرضين والمساعدين (طاقم الطبي والفني)، أمما المخرجات فعبر عنها بعدد الحالات المعالجة و عدد المتعلمين أو المتكونين. توصلت الدراسة إلى أن كفاءة المؤسسات الخاصة اقل من نظيرهتا في المؤسسات العامة والمؤسسات الخيرية، ومنه فان المؤسسات التي لا هتدف إلى الربح تنشط أفضل من تلك التي هتدف إليه. وأرجع الباحثين السبب إلى القيم التي �خذها مخرج المتعلمين والمتكونين، فهي جد ضئيلة في المؤسسات الخاصة، عكس المؤسسات العامة والمؤسسات الخيرية التين [5](#page-17-3) تعدان مكان خصب لتكوين المتعلمين وتدريبهم.

 هدفت دراسة Dash وآخرون (2007) إلى تقييم كفاءة مجموعة من مستشفيات إحدى المناطق المتواجدة بـ Nadu Tamil وكان عددها 29 مؤسسة استشفائية. تجسدت المدخلات المستعملة لغرض دراسة الكفاءة في عدد مساعدي الجراحين وعدد الجراحين وعدد الممرضين وعدد الأسرة المتاح لكل مؤسسة. أما المخرجات فكانت ممثلة في عدد المرضى الداخليين وعدد المرضى الخارجيين وعدد العمليات الجراحية المنجزة وعدد الولادات. تم استعمال نموذج تحليل مغلف البيا�ت بتوجه المدخلات وبعوائد حجم متغيرة، وبينت النتائج أن ثمانية مستشفيات من أصل 27 نشطت بمستوى كفاءة تام، أما البقية فكانت دون ذلك وهي بحاجة إلى القيام بالتحسينات.<sup>[6](#page-17-4)</sup>

 هدفت دراسة Shahhoseini وآخرون (2011) إلى توضيح أهمية استخدام نموذج تحليل مغلف البيا�ت والاعتماد عليه في قياس كفاءة مجموعة من المستشفيات الإيرانية بدلا من الاعتماد على مؤشرات النسبة. تمحورت الدراسة حول 12 مستشفى، منها الخاص ومنها العمومي، بيا�ت الدراسة الخاصة هبا كانت فقط لستة أشهر من سنة .2008 لتطبيق النموذج تم اعتماد عدد الاطباء وعدد الممرضين وعدد المهنيين الآخرين وعدد الأسرة المتاحة كمدخلات لنشاط المستشفيات، وعدد أ�م الأسرة للمرضى الداخليين ومتوسط مدة الإقامة ومعدل إشغال الأسرة وعدد الز�رات الخارجية وعدد العمليات كمخرجات. توصلت الدراسة إلى أن متوسط الكفاءة التي تشتغل به هذه المستشفيات هو .%78.5 وفق هذا الأداء، فهي مطالبة بتخفيض %21.5 من مدخلاهتا دون المساس بحجم المخرجات المنجز. <sup>[7](#page-17-5)</sup>

**مجلة الاقتصاد الصنا�� 23 العدد 15 د�سم�� 2018**

 رمت دراسة Varabyova و Schreyögg) 2013 (إلى مقارنة الكفاءة التقنية لقطاع المستشفيات بين مختلف دول منظمة التعاون الاقتصادي والتنمية (OECD (ابستخدام نوعين من النماذج، الأول لامعلمي ممثلا في تحليل مغلف البيا�ت والثاني معلمي ممثلا في تحليل الحدود العشوائي. فترة الدراسة تمتد من 2000 حتى 2009. المدخلات هي: إجمالي عدد الأسرة وإجمالي عدد الموظفين وعدد الأطباء وعدد الممرضين، أما المخرجات فتجسدت في عدد الوافدين و مؤشر الوفيات (1- معدل الوفيات داخل المستشفى). وبتطبيق أسلوب تحليل مغلف البيانات بخطوتين (two-step DEA) و أسلوب تحليل الحدود العشوائي على بيانات دول المنظمة بينت الدراسة أن الدول التي تمتلك إنفاق صحي عالي للفرد هي التي تميل إلى امتلاك مستو�ت عالية من الكفاءة التقنية. أما مصدر تمويل النفقات سواء كان خاص أو عام، فذلك لا يؤثر على الكفاءة التقنية. أما قطاعات البلدان التي تتسم بعدم المساواة في الدخل و متوسط مدة مكوث ابلمستشفى طويل فهي اقل كفاءة.<sup>[8](#page-17-6)</sup>

 هدفت دراسة Deidda وآخرون (2014) إلى تقييم كفاءة مجموعة من مراكز الرعاية الصحية الأولية المتواجدة بإقليم ألباسك باسبانيا وذلك عن طريق نموذج تحليل مغلف البيانات ذو الأربعة خطوات، فترة الدراسة هي سنة 2009. وقسمت منطقة ألباسك إلى سبع مناطق صحية بحيث كل منطقة لها مجموعة من مراكز الرعاية الصحية الأولية، العدد الكلي للمراكز هو 130 مركز. ولتحليل كفاءة المراكز تم الاعتماد على 3 مدخلات وتمثلت في عدد الأطباء وعدد الممرضين وعدد الوصفات، و3 مخرجات ممثلة بعدد استشارات الأطباء وبعدد استشارات الممرضين ومتوسط عدد النقاط لكل مريض، وعاملين خارجيين لا يمكن التحكم فيهما وهما مؤشر الوفيات والنسبة المئوية للمرضى اكبر من 65 سنة. مع العلم أن كل هذه المتغيرات قد عدلت بمجموع السكان من اجل تفادي عدم التجانس. توصلت الدراسة إلى وجوب الأخذ بعين الاعتبار العوامل الخارجية (مؤشر الوفيات، المسنين) عند دراسة كفاءة المراكز وذلك من اجل تفادي التحيز.<sup>[9](#page-17-7)</sup>

هدفت دراسة Cordero وآخرون (2015) إلى تقييم كفاءة مجموعة من مراكز الرعاية الصحية الأولية المتواجدة بإقليم ألباسك باسبانيا وذلك عن طريق نموذج تحليل مغلف البيانات يأخذ بعين الاعتبار العوامل غير المتحكم فيها (عوامل المحيط) من جهة والعوامل غير مرغوبة من جهة أخرى. كما سمحت أيضا هذه الدراسة باستخدام الاستدلال الإحصائي من اجل معرفة تأثير عوامل المحيط

**مجلة الاقتصاد الصنا�� 24 العدد 15 د�سم�� 2018**

في كفاءة المراكز الصحية. وتمثلت المدخلات في عدد الأطباء لكل 10000 نسمة و عدد الممرضين لكل 10000 نسمة و عدد الوصفات لكل 10000 نسمة، أما المخرجات فتمثلت في مخرج وحيد هو: معدل استشفاء حالات الإسعافات المتنقلة. توصلت الدراسة إلى أن عوامل المحيط التي  $^{10}$  $^{10}$  $^{10}$  هي بمثابة مدخلات غير متحكم فيها تؤثر سلبا على أداء مراكز الرعاية الصحية الأولية. تعتمد جل الدراسات السابقة والمرتبطة بتقييم كفاءة المؤسسات الصحية في دراستها للكفاءة على مدخلات ومخرجات جيدة أو مرغوب فيها، بمعنى آخر أن المؤسسة تبحث عن تقليل المدخلات وتعظيم المخرجات، وقليل منها فقط �خذ في الحسبان العوامل غير المرغوب فيها والتي تسعى المؤسسات إلى التخفيض منها من أجل بلوغ الكفاءة الجيدة أو التحسين منها. تتميز الدراسة الحالية أب�ا تميز بين المخرجات المرغوبة والمخرجات غير المرغوبة في قياس الكفاءة وتحديد المستو�ت المثلى منها.

- **.3 تحليل مغلف البيا�ت بعوامل غير مرغوبة**
	- **.1.3 مفهوم العوامل غير المرغوب فيها**

تفترض نماذج تحليل مغلف البيانات المعتادة أن المدخلات التي تستعملها لغرض الحصول على المخرجات تكون دائما مرغوب فيها، أو بتعبير آخر جيدة، فكلما تمكنت وحدة اتخاذ القرار من تخفيض مدخلاهتا أو ز�دة مخرجاهتا تكون بذلك قد حسنت من أدائها. لكن في بعض الحالات الأمر ليس كذلك، الأمر في هذه الحالة يتعلق بنوع آخر من المدخلات والمخرجات، ويسمى ابلمدخلات والمخرجات غير المرغوب فيها أو بتعبير آخر المدخلات والمخرجات الرديئة. ولكي تحسن الوحدة من أدائها في حالة وجود مثل هذه العوامل، يجب عليها أن تزيد من مدخلاهتا غير المرغوبة أو أن تخفض من مخرجاهتا غير المرغوبة. فمعالجة العوامل غير المرغوب فيها يكون دائما عكس المعاملة التي تحضى هبا العوامل المرغوب فيها. وكمثال عن بعض المدخلات والمخرجات غير المرغوب فيها يذكر مثلا الانبعاثات الغازية الملوثة كغاز ثاني أكسيد الكربون الذي تسببه بعض الصناعات، المياه الملوثة التي تولدها بعض الصناعات، نسبة الفاقد في عملية الإنتاج، فهذه أمثلة عن مخرجات غير مرغوب فيها. ومن بين الدراسات التي تناولت مشكلة التلوث على انه مخرج غير مرغوب فيه، دراسة Lovell وزملائه (1995) حينما درسوا أداء اقتصاد دول منظمة التعاون والتنمية OECD معتبرين انبعاثي الكربون والنيتروجين كمخرجين غير مرغوب فيهما. <sup>[11](#page-17-9)</sup>

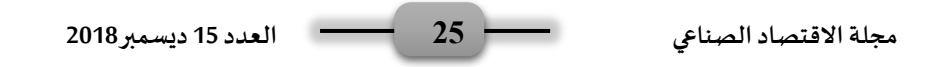

 وبغرض تصنيف العوامل إلى مرغوب فيها وأخرى لا، يمكن الاستناد على المنهج الموالي. يمكن معرفة المخرجات غير المرغوبة من خلال حصر كل المخرجات المرغوبة والتي يرغب في إنتاج منها أقصى ما يمكن إنتاجه، فما تبقى بعد ذلك من مخرجات تعتبر غير مرغوبة، وبصفة عامة هي عوامل أتثيرها سلبي على الوحدة أو على محيطها. ولتحديد المدخلات غير المرغوبة يمكن الاحتكام إلى جوهر آليات الإنتاج، فإذا كانت الز�دة في مدخل ما لا تؤدي إلى التقليل من المخرج المرغوب فهو يعتبر مرغوب، أما إذا كانت زيادته لا تودي إلى زيادة المخرج المرغوب فيه، عندها يمكن تصنيفه كمدخل غير مرغوب فيه.<sup>[12](#page-17-10)</sup> يتضح مما سبق أن المدخلات والمخرجات غير المرغوبة تعامل عكس نظيراتما المرغوبة، وعليه يجب نمذجتها بكيفية تليق بطبيعتها، لأن النماذج التقليدية تعتبر العوامل المدرجة في النموذج مرغوب فيها. لمعالجة هذه العوامل ابلكيفية المناسبة لها تم تطوير مجموعة من المقارابت المختلفة، ويمكن إيراد بعض منها على هذا النحو.

# **.2.3 مقاربة معالجة المخرجات غير المرغوبة على أساس مدخلات**

 اعتبرا Dyckholf و Allen) 2001 (تحليل مغلف البيا�ت على أنه منهجية متعددة المعايير ونمذجا المخرجات غير المرغوبة على اعتبارها مدخلات، واستعملا النموذج لقياس الكفاءة البيئية من خلال مقارنة الكفاءة البيئية لمجموعة من مزارع إنتاج الألبان الهولندية مع مقدار ما هو مسموح من انبعاث غاز ثاني أكسيد الكربون والمحدد من قبل اتفاقية Kyoto. <sup>[13](#page-17-11)</sup> يعد هذا الأسلوب سهل وبسيط لمعالجة المخرجات غير المرغوبة، ولكن ما يعاب عليه هو إغفال طبيعة العملية الإنتاجية المبنية على أساس مدخلات تحول وتصبح مخرجات، وفضلا عن ذلك الصعوابت التي يمكن مواجهتها عند الرغبة في القيام بالتحسينات المطلوبة باستخدام احد التوجهين، المدخلاتي أو المخرجاتي.<sup>[14](#page-17-12)</sup>

## **.3.3 مقاربة Seiford و Zhu) 2002 (**

 ويطلق عليها أيضا مقاربة التحويل الخطي للعوامل غير المرغوبة. أساس الطريقة هو تحويل العناصر غير المرغوبة إلى عناصر خطية ثم إدراجها في نموذج تحليل مغلف البيا�ت التقليدي BCC. تم اقتراح التحويل الخطي المتناقص  $0$   ${\rm w}_{\rm ti}=-{\rm w}_{\rm ti}$  التحرجات غير المخرجات غير التحرجات التحرجات التحرجات الت المرغوبة، و V يمثل شعاع الانتقال الذي يضمن عدم سلبية  $\overline{\mathrm{w}}_{\mathrm{ti}}$  ولتحديد قيمة كافية لذلك يتم [15](#page-17-13) ضرب كل المخرجات غير المرغوبة في (1-) ثم نبحث عن القيمة التي تجعل كل القيم غير سالبة.

تعبر عن المخرجات المرغوبة، و y $_{\rm{ri}}$  تعبر عن المخرجات المرغوبة، و  $_{\rm{ri}}$  تعبر  $_{\rm{ki}}$ عن المخرجات غير المرغوبة، فالنموذج الذي يستعمل في قياس الكفاءة �خذ الصيغة الآتية:  $Max \phi_{\alpha}$ *Subject to*  $\sum_{j=1}^{n} x_{ij} \lambda_j + s_i^- = x_{io}$ ,  $i = 1, 2, ..., m$  $\sum_{j=1}^{n} y_{rj} \lambda_j - s_r^+ = \emptyset_o y_{ro}$ ,  $r = 1, 2, ..., s$  $\sum_{j=1}^{n} \overline{w}_{tj} \lambda_j - s_t^+ = \emptyset_o \overline{w}_{to}$ ,  $t = 1, 2, ..., k$  $\sum_{j=1}^n \lambda_j = 1$  $\lambda_j$ ,  $s_i^-$ ,  $s_r^+$ ,  $s_t^+ \geq 0$ , for all j, i, r, t يلاحظ أن هذا النموذج يبحث عن زيادة المخرجات المرغوبة وتخفيض المخرجات غير المرغوبة.<sup>[16](#page-17-14)</sup> 17 ابعتبار أن الوحدة المقيمة لا تتمتع ابلكفاءة التامة، فالقيم الواجب استهدافها تعطى ابلصيغة التالية:*<sup>F</sup>*  $\hat{x}_{io} = x_{io} - s_i^{-*}$  $\hat{y}_{ro} = \phi_o^* y_{ro} + s_r^{+*}$  $\widehat{w}_{\text{to}} = v_{\text{t}} - (\phi_o^* \overline{w}_{\text{to}} + s_t^{+*})$  النموذج السابق مخصص لدراسة المخرجات بنوعيها، أما في حالة وجود مدخلات غير مرغوبة، فيجب استخدام نموذج آخر ستعطى صيغته بعد التعريفات التالية. لتكن X<sub>ii</sub> تعبر عن المدخلات المرغوبة، و $z_{\rm ti}$  تعبر عن المدخلات غير المرغوبة، و Y<sub>ri</sub> تعبر عن المخرجات المرغوبة، وباستعمال  $^{18}$  $^{18}$  $^{18}$ التحويل  $\rm{u \geq 0}$  لتح فيمكن استخدام النموذج الآتي لحساب الكفاءة: ا $\rm{\bar{z}_{tj}=-z_{tj}+u\geq0}$ Min  $\theta$ *Subject to*  $\sum_{j=1}^{n} x_{ij} \lambda_j + s_i^- = \theta_o x_{io}$ ,  $i = 1, 2, ..., m$  $\sum_{j=1}^{n} \bar{z}_{tj} \lambda_j + s_t^- = \theta_o \bar{z}_{to}$ ,  $t = 1, 2, ..., k$  $\sum_{j=1}^{n} y_{rj} \lambda_j - s_r^+ = y_{ro}$ ,  $r = 1, 2, ..., s$  $\sum_{j=1}^n \lambda_j = 1$  $\lambda_j$ ,  $s_i^-$ ,  $s_r^+$ ,  $s_t^+ \geq 0$ , for all j, i, r, t ابفتراض أن الوحدة المقيمة هبذا النموذج لا تتمتع ابلكفاءة التامة، فهي مطالبة ابلتحسينات، يتم [19](#page-17-16) تحديد مقدار هذه التحسينات أو القيم المستهدفة ابلصيغة التالية:  $\hat{x}_{io} = \theta_o^* x_{io} - s_i^{-*}$  $\hat{z}_{to} = u_t - (\theta_o^* \bar{z}_{to} - s_t^{-*})$  $\hat{y}_{ro} = y_{ro} + s_r^{+*}$  تجدر الإشارة أن هذه المقاربة والمبنية على التحويل الخطي، يمكن تطبيقها فقط مع نموذج العوائد *<sup>F</sup>*.BCC المتغيرة <sup>20</sup> **.4 قياس كفاءة نشاط الاستعجالات و المداومة ابلمؤسسات العمومية للصحة الجوارية ابتنة** 

**مجلة الاقتصاد الصنا�� 27 العدد 15 د�سم�� 2018**

**.1.4 المؤسسة العمومية للصحة الجوارية** 

 تعتبر مؤسسات الصحة العمومية في الجزائر حجر الأساس للنظام الصحي لكو�ا تمتلك موارد هائلة ومنتشرة على كامل التراب الوطني، وتقدم خدمات بالمجان أو بمبالغ رمزية بالإضافة إلى تحسن نوعي في خدماهتا. وصنف المشرع الجزائري المؤسسات العمومية في خمس مؤسسات وهي: المركز الإستشفائي الجامعي، المؤسسة العمومية، المؤسسة الاستشفائية المتخصصة، المؤسسة العمومية الإستشفائية، المؤسسة العمومية للصحة الجوارية.

تتمتع ولاية باتنة حتى  $\dot{\rm a}$ ية سنة 2014 بمجموعة معتبرة من المؤسسات الصحية العمومية، حيث يوجد هبا مركز استشفائي جامعي (CHU (من بين 15 مركز على المستوى الوطني، و3 مؤسسات استشفائية متخصصة (EHS) من بين 75 مؤسسة وطنيا، و 9 مؤسسات عمومية استشفائية (EPH (من بين 200 مؤسسة وطنيا، و 10 مؤسسات عمومية للصحة الجوارية (EPSP (من بين  $^{21}.$  $^{21}.$  $^{21}.$ وطنيا.  $271\,$ 

 تتكون المؤسسة العمومية للصحة الجوارية من مجموعة عيادات متعددة الخدمات وقاعات العلاج التي تغطي مجموعة من السكان. ويسند إليها القيام ابلمهام التالية: الوقاية والعلاج القاعدي، تشخيص المرض، الفحوص الخاصة بالطب العام والطب التخصصي القاعدي، الأنشطة المرتبطة بالصحة الإنجابيـة والتخطيط العائلي، تنفيذ البرامج الوطنية للصحة والسكان.

 وتمارس هذه المؤسسات مجموعة من الأنشطة، يمكن حصرها في نشاط الاستعجالات والمداومة، نشاط التصوير الطبي، نشاط التوليد، نشاط الاستشارات والرعاية الأولية، نشاط المخبر، نشاط رعاية الأسنان، و نشاط الفرق المتنقلة.

### **.2.4 مدخلات ومخرجات نشاط الاستعجالات والمداومة**

نشاط الاستعجالات والمداومة هو النشاط الأدنى والضروري الذي تقدمه المؤسسات العمومية للصحة الجوارية فقط خلال كل ساعات أ�م الأعياد والمناسبات و خلال الأ�م العادية بدءا من الساعة الرابعة مساء حتى الساعة الثامنة صباحا. ويكون نشاط المداومة عموما في بعض العيادات المتعددة الخدمات التابعة للمؤسسة العمومية للصحة الجوارية وليس كلها. ومن أجل تقييم كفاءة هذا النشاط، تم الاعتماد على المداومات الطبية والأسرة كمدخلات و الاستشارات و الملاحظات خلال

24 ساعة كمدخلين مرغوب فيهما (جيدين) والوفيات كمخرج غير مرغوب فيه، وفيما يلي شرح موجز لهم.

- المداومات الطبية: وتقاس بعدد العيادات التي تؤديها، فمثلا مؤسسة مروانة لها مداومتين، أي أن هناك عيادتين ابلمنطقة يعهد إليهما مهمة المداومة.
	- الأسرة: وتقاس بعدد الأسرة المتاحة من اجل القيام بنشاط المداومة والاستعجالات.
		- الاستشارات: وتقاس بعدد الفحوصات التي يقوم هبا طاقم المداومة أثناء اشتغاله.
- الملاحظات خلال 24 ساعة: وهم المرضى الذين يتلقون الفحوصات والعلاج وإذا اقتضت الضرورة يبقون داخل المؤسسة لمدة قد تصل إلى 24 ساعة كحد أقصى.
	- **-** الوفيات: وتقاس بعدد الأفراد الذين يتوفون داخل المؤسسة أثناء تلقي العلاج. **الجدول -1 مدخلات ومخرجات نشاط المداومة والاستعجالات**

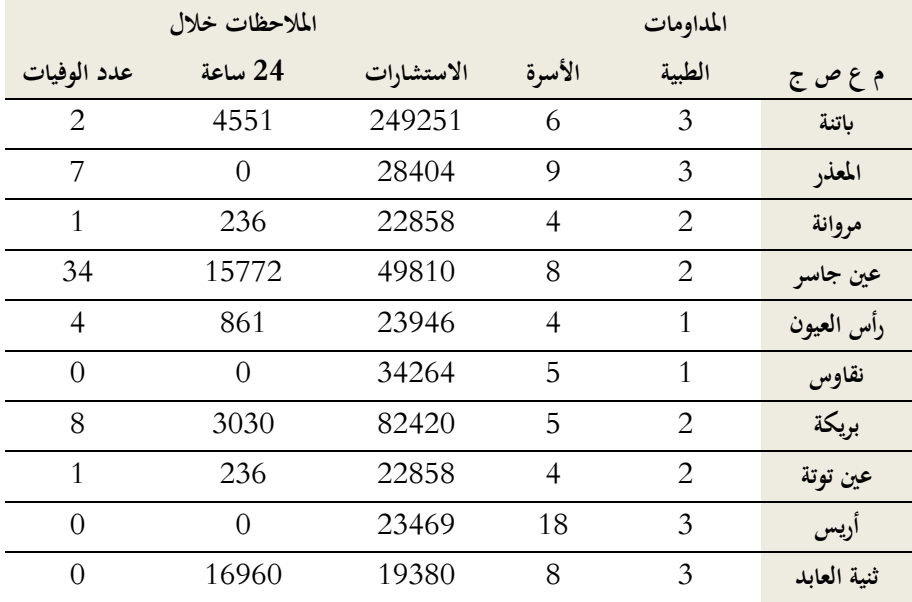

 من خلال الجدول 2 يمكن عرض مجموعة من المقاييس الإحصائية التي تقدم فكرة عن هذا النشاط.

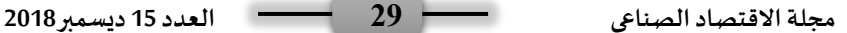

**كفاءة المؤسسات ال�حية العمومية: تطبيق تحليل مغلف البيانات �عوامل غ�� مرغو�ة**

|          | المتغيرات       | القيمة القصوى | القيمة الدنيا  | المتوسط | الانحراف المعياري | المجموع |
|----------|-----------------|---------------|----------------|---------|-------------------|---------|
| المدخلات | المداومة الطبية | 3             |                | 2.2     | 0.7888            | 22      |
|          | عدد الأسرة      | 18            | $\overline{4}$ | 7.7     | 4.2544            | 71      |
|          | الاستشارات      | 249251        | 19380          | 55600   | 70662.49          | 556600  |
| المخرجات | الملاحظات خلال  |               |                |         |                   |         |
|          | 24 ساعة         | 16960         | $\theta$       | 4164,6  | 6613,99           | 41646   |
|          | عدد الوفيات     | 34            | $\theta$       | 5.7     | 10,36             | 57      |

**الجدول -2 المقاييس الإحصائية الوصفية لمتغيرات نشاط الاستعجالات والمداومة**

 يلاحظ من الجدول السابق أن نشاط المداومة والاستعجالات ترتب عنه حصيلة غير مرغوبة، وهي عدد الوفيات، إذا نموذجا CCR و BCC لا يمكن استخدامهما في قياس كفاءة هذا النشاط لكو�ما يعتبران كل المدخلات وكل المخرجات جيدة ومرغوب فيها. إذا في مثل هذه الحالات يجب استخدام نموذج تحليل مغلف البيا�ت بمتغيرات غير مرغوبة، وسيعتمد على نموذج Seiford و Zhu (2002)**،** وبحسب هذا النموذج فانه سيتم تحويل العناصر غير المرغوبة إلى عناصر خطية ثم إدراجها  $\overline{w}_{ti} = \overline{w}_{ti}$ في نموذج تحليل مغلف البيانات التقليدي BCC. تم اقتراح التحويل الخطي المتناقص تعبر عن المخرجات غير المرغوبة، و V يمثل شعاع الانتقال الذي Wti تعبر عن المخرجات غير المرغوبة، و v ي يضمن عدم سلبية  $\overline{w}_{\rm ti}$  ولتحديد قيمة كافية لذلك يتم ضرب كل المخرجات غير المرغوبة في (−1) ثم نبحث عن القيمة التي تجعل كل القيم غير سالبة. وبحسب حالتنا فإن العدد 35 = V كاف من اجل إجراء التحو يل، والنتائج المعدلة تصبح على هذا النحو كما يبينه الجدول .3

| عدد الوفيات | الملاحظات خلال |            |                | المداومات      |            |
|-------------|----------------|------------|----------------|----------------|------------|
| المعدلة     | 24 ساعة        | الاستشارات | الأسرة         | الطبية         | م ع ص ج    |
| 33          | 4551           | 249251     | 6              | 3              | ىاتنة      |
| 28          | $\Omega$       | 28404      | 9              | 3              | المعذر     |
| 34          | 236            | 22858      | $\overline{4}$ | $\overline{2}$ | مروانة     |
|             | 15772          | 49810      | 8              | $\overline{2}$ | عين جاسر   |
| 31          | 861            | 23946      | 4              |                | رأس العيون |

**جدول -3 مدخلات ومخرجات نشاط المداومة والاستعجالات بعد تعديل متغير الوفيات**

**مجلة الاقتصاد الصنا�� 30 العدد 15 د�سم�� 2018**

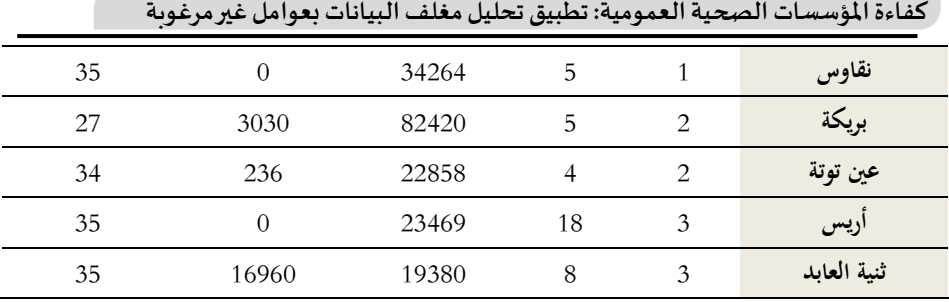

 الآن يمكن تطبيق نموذج BCC على البيا�ت المعدلة واستعمال بر�مج 2.1 XLDEA في عملية الحل مع إجراء بعض التعديلات على النتائج المتحصل عليها. وكما تم الإشارة إليه سابقا، هناك توجهين عند حساب الكفاءة وتحديد التحسينات المطلوبة هما توجه المدخلات وتوجه المخرجات.

**.3.4 كفاءة نشاط الاستعجالات والمداومة بتوجه المدخلات**

 يسمح توجه المدخلات للمؤسسات العمومية للصحة الجوارية بمعرفة الحد الأدنى اللازم من مدخلي الأسرة والمداومات لما حققته من مخرجات. نتائج الكفاءة ابستخدام نموذج Seiford و Zhu (2002) والوحدات المرجعية موضحة في الجدول رقم .4

| المؤسسات المرجعية              | نتيجة الكفاءة | م ع ص ج     |
|--------------------------------|---------------|-------------|
|                                | 1,0000        | باتنة       |
| رأس العيون                     | 0,4488        | المعذر      |
|                                | 1,0000        | مروانة      |
|                                | 1,0000        | عين جاسر    |
|                                | 1,0000        | رأس العيون  |
|                                | 1,0000        | نقاوس       |
| باتنة، رأس العيون، ثنية العابد | 0,9643        | بريكة       |
|                                | 1,0000        | عين توتة    |
| نقاوس                          | 0,3333        | أريس        |
|                                | 1,0000        | ثنية العابد |

**جدول رقم -4 نتائج الكفاءة والمؤسسات المرجعية لنشاط الاستعجالات والمداومة**

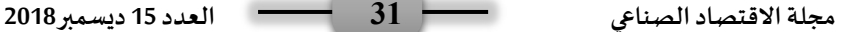

من الجدول السابق يتضح أن هناك ثلاث مؤسسات عمومية للصحة الجوارية لا تتمتع ابلكفاءة التامة من خلال مزاولتها لنشاط المداومة والاستعجالات و طبقا لتوجه المدخلات، فهي مطالبة بتخفيض في بعض الموارد المستعملة من اجل تحسين كفاءهتا.

 ومن اجل أن تصبح المؤسسات العمومية للصحة الجوارية المعذر و بريكة وثنية العابد كفؤة تماما فهي مطالبة إبجراء مجموعة من التخفيضات في الموارد، الجدول 5 يوضح التحسينات المطلوبة. **الجدول -5 التحسينات المطلوبة لنشاط الاستعجالات والمداومة**

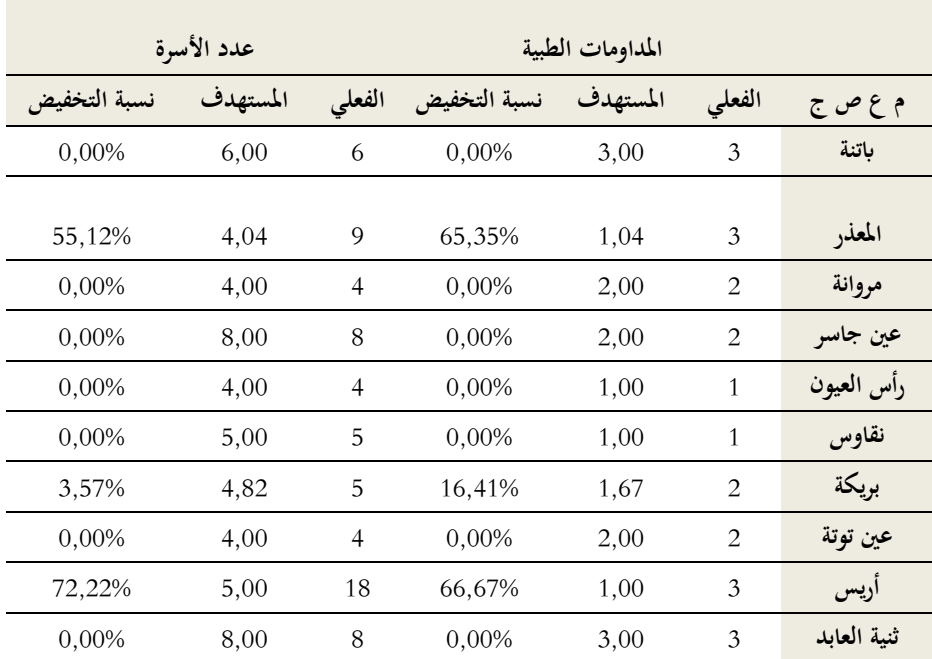

### **.4.4 كفاءة نشاط الاستعجالات والمداومة بتوجه المخرجات**

 هبذا التوجه، المؤسسات العمومية للصحة الجوارية مطالبة ابلحصول على أفضل حصيلة من نشاط المداومة والاستعجالات (عدد أقصى من الاستشارات والملاحظات التي لا تتجاوز 24 ساعة وعدد أدنى من الوفيات).

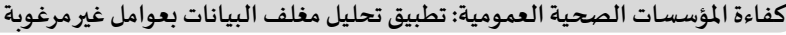

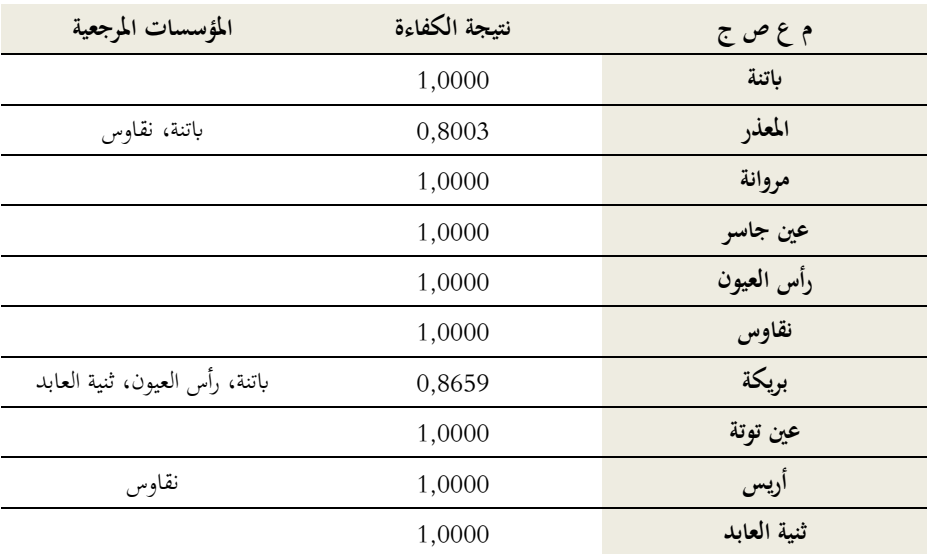

**الجدول -6 نتائج الكفاءة والوحدات المرجعية لنشاط الاستعجالات والمداومة**

 يلاحظ وفقا لتوجه المخرجات أن هناك ثلاث مؤسسات صحية فقط لم تحقق الكفاءة التامة، كما هو الحال بتوجه المدخلات، كما نلاحظ أن المؤسسة العمومية للصحة الجوارية أريس حققت نتيجة واحد ومع ذلك فهي غير كفؤة وتسمى هذه الحالة ابلكفاءة الضعيفة (efficiency weak ( وهي مطالبة بالتحسينات وفقا لنتائج مؤسسة نقاوس.

 بما أن تم تعديل البيا�ت المتعلقة بمخرج الوفيات غير المرغوب ويعود السبب في ذلك إلى عدم توفر نماذج العوامل غير المرغوبة في بر�مج 2.1 XLDEA، يجب الآن حساب القيم المستهدفة للوفيات المرغوبة، ويتم حساهبا بموجب الصيغة التالية:

 $\hat{w}_{to} = v_t - (\phi_o^* \overline{w}_{to} + s_t^{+*})$ ,  $\phi_o^* = \frac{1}{\theta^*}$ 

والجدول 7 يوضح مختلف العمليات.

**مجلة الاقتصاد الصنا�� 33 العدد 15 د�سم�� 2018**

| $\widehat{\mathbf{W}}_{\text{tQ}}$ | $\bar{w}_{t_2}$ | $V_{t}$ | $S_t^{+*}$ | $\emptyset^*_{\mathbf{0}}$ | $\boldsymbol{\theta}^*$ | م ع ص ج     |
|------------------------------------|-----------------|---------|------------|----------------------------|-------------------------|-------------|
| 2                                  | 33              | 35      | 0,00       | 1                          | 1,0000                  | باتنة       |
| 0,01143678                         | 28              | 35      | 0,00       | 1,2495915                  | 0,8003                  | المعذر      |
| 1                                  | 34              | 35      | 0,00       | 1                          | 1,0000                  | مروانة      |
| 34                                 | 1               | 35      | 0,00       | 1                          | 1,0000                  | عين جاسر    |
| 4                                  | 31              | 35      | 0,00       | 1                          | 1,0000                  | رأس العيون  |
| $\overline{0}$                     | 35              | 35      | 0,00       | 1                          | 1,0000                  | نقاوس       |
| 2,99999849                         | 27              | 35      | 0,82       | 1,1548791                  | 0,8659                  | بريكة       |
| 1                                  | 34              | 35      | 0,00       | 1                          | 1,0000                  | عين توتة    |
| $\theta$                           | 35              | 35      | 0,00       | 1                          | 1,0000                  | أريس        |
| $\theta$                           | 35              | 35      | 0,00       | 1                          | 1,0000                  | ثنية العابد |
|                                    |                 |         |            |                            |                         |             |

**الجدول -7 حساب الوفيات المستهدفة لنشاط الاستعجالات والمداومة**

انطلاقا من مخرجات برنامج XLDEA 2.1 وعمود  $\widehat{\mathrm{w}}_{\mathrm{to}}$  من الجدول السابق، يمكن إعداد جدول التحسينات المطلوبة من المؤسسات الصحية غير كفؤة.

|         | عدد الوفيات    |             | الملاحظات خلال 24 ساعة |          | الاستشارات |             |
|---------|----------------|-------------|------------------------|----------|------------|-------------|
| مستهدفة | فعلىة          | مستهدفة     | فعلىة                  | مستهدفة  | فعلىة      | م ع ص ج     |
| 2,00    | $\overline{2}$ | 4 5 5 1 0 0 | 4551                   | 249251   | 249251     | باتنة       |
| 0,01    | 7              | 26,02       | $\theta$               | 35493,4  | 28404      | المعذر      |
| 1,00    | 1              | 236,00      | 236                    | 22858    | 22858      | مروانة      |
| 34,00   | 34             | 15 772,00   | 15772                  | 49810    | 49810      | عين جاسو    |
| 4,00    | 4              | 861,00      | 861                    | 23946    | 23946      | رأس العيون  |
| 0.00    | $\overline{0}$ | 0.00        | $\theta$               | 34264    | 34264      | نقاوس       |
| 3,00    | 8              | 3499,28     | 3030                   | 95185,13 | 82420      | بريكة       |
| 1.00    | 1              | 236,00      | 236                    | 22858    | 22858      | عين توتة    |
| 0.00    | $\overline{0}$ | 12 300,67   | $\theta$               | 23469    | 23469      | أريس        |
| 0.00    | $\overline{0}$ | 16 960,00   | 16960                  | 19380    | 19380      | ثنىة العاىد |

**الجدول -8 التحسينات المطلوبة لنشاط الاستعجالات والمداومة**

 من الجدول 8 نجد أن المؤسسة العمومية للصحة الجوارية المعذر مطالبة بز�دة عدد استشاراهتا إلى 35493 استشارة وملاحظاهتا إلى 26 ملاحظة، ومحاولة خفض عدد وفياهتا إلى الصفر، أما المؤسسة العمومية للصحة الجوارية بريكة فهي مطالبة بزيادة استشاراتها إلى 95185 استشارة وملاحظاتها إلى 3499 ملاحظة، وخفض عدد وفياهتا إلى 3 وفيات، ومؤسسة أريس مطالبة بز�دة ملاحظاهتا إلى 12300 ملاحظة.

#### **.5 خاتمة**

 ركزت هذه الدراسة على تقييم كفاءة نشاط الاستعجالات والمداومة التي تمارسه كل مؤسسة من المؤسسات العمومية للصحة الجوارية الكائنة بولاية باتنة —الجزائر . وعلى أساس البيانات التي نشرتها مديرية الصحة والسكان ابلولاية في منشورها santé de monographie لسنة 2015 تم قياس كفاءة نشاط المداومة والاستعجالات ابستخدام تحليل مغلف البيا�ت بعوامل غير مرغوبة لـ Seiford و Zhu) 2002(. وبينت الدراسة أن إبمكان الأنشطة غير الكفؤة أن تصير كفؤة إذا تقيدت بالتحسينات المطلوبة منها، فيمكن لها أن تحافظ على مستوى النشاط المنجز بشرط أن تخفض المدخلات المستهلكة وتعيد توجيه مواردها العاطلة إلى الأنشطة الكفؤة وهو ما يسمى بالتحسين بتوجه المدخلات، كما يمكن أن تبقى الموارد الصحية على حالها وتطالب الأنشطة برفع مستوى مخرجاهتا إلى الحد المطلوب وهو ما يسمى ابلتحسين بتوجه المخرجات.

 سلطت هذه الدراسة الضوء على نشاط واحد فقط وهو نشاط الاستعجالات والمداومة التي تمارسه المؤسسة العمومية للصحة الجوارية، ابلإضافة إلى ذلك هناك أنشطة أخرى تمارسها، تتمثل أساسا في نشاط التصوير الطبي، نشاط التوليد، نشاط الاستشارات والرعاية الأولية، نشاط المخبر، نشاط رعاية الأسنان، وفي الأخير نشاط الفرق المتنقلة. من الممكن قياس كفاءة كل نشاط ومن ثم التوصل إلى أفضل مؤسسة أو المؤسسة الرائدة التي تحسن استخدام مواردها الصحية، كما يمكن استخدام النتائج المتوصل إليها في مثل هذه الحالة إلى إعادة تخصيص للموارد الصحية بين المؤسسات أو حتى داخل المؤسسة نفسها وذلك بتحويل الموارد العاطلة من النشاط غير الكفؤ إلى النشاط الكفؤ، ومما لا شك فيه، هو تحسين للخدمات الصحية التي يستفيد منها في الأخير مواطنو الولاية. **.6 الهوامش والمراجع:**

-

- <sup>1</sup> Nunamaker TR., (1983). Measuring Routine Nursing Service Efficiency: A [Comparison of Cost Per Patient Day and Data Envelopment Analysis Models.](http://deazone.com/en/nunamaker-tr-1983-measuring-routine-nursing-service-efficiency-a-comparison-of-cost-per-patient-day-and-data-envelopment-analysis-models-health-services-research-18-2-183-208) **Health**
- <span id="page-17-0"></span><sup>2</sup> Sherman D., (1984). Hospital Efficiency Measurement and Evaluation: Empirical Test of a New Technique. **Medical Care**, 22: 922-938.
- <span id="page-17-1"></span><sup>3</sup> [Huang](https://www.ncbi.nlm.nih.gov/pubmed/?term=Huang%20YG%5BAuthor%5D&cauthor=true&cauthor_uid=2732056) Y. G. and [McLaughlin](https://www.ncbi.nlm.nih.gov/pubmed/?term=McLaughlin%20CP%5BAuthor%5D&cauthor=true&cauthor_uid=2732056) C. P., (1989). Relative efficiency in rural primary health care: an application of data envelopment analysis. **Health services research**,
- <span id="page-17-2"></span><sup>2</sup> Care: 143–158<br>
<sup>4</sup> Hollingsworth B. and Parkin D., (1995). The efficiency of Scottish acute hospitals:<br>
An application of data envelopment analysis. **Mathematical Medicine and Biology**, 12: 161-173.<br><sup>5</sup> Helmig B. and Lapsley I.[,](http://gen.lib.rus.ec/scimag/journaltable.php?journalid=17019) (2001). On the efficiency of public, welfare and private
- <span id="page-17-3"></span>hospitals in Germany over time: a sectoral data envelopment analysis study. **[Health](http://gen.lib.rus.ec/scimag/journaltable.php?journalid=8610)**
- <span id="page-17-4"></span><sup>6</sup> Dash U. et al., (2007). Benchmarking the Performance of Public Hospitals in Tamil Nadu: An Application of Data Envelopment Analysis. **[Journal of Health](http://gen.lib.rus.ec/scimag/journaltable.php?journalid=13676)**
- <span id="page-17-5"></span><sup>7</sup> Shahhoseini R. et al., (2011). Efficiency measurement in developing countries: application of data envelopment analysis for Iranian hospitals. **[Health Services](http://gen.lib.rus.ec/scimag/journaltable.php?journalid=8610)**
- <span id="page-17-6"></span><sup>8</sup> Varabyova Yauheniya & Schreyögg Jonas, (2013). International comparisons of the technical efficiency of the hospital sector: Panel data analysis of OECD countries using parametric and non-parametric approaches. **Health Policy**, 112: 70-79
- <span id="page-17-7"></span><sup>9</sup> Deidda M. et al., (2014). Using Data Envelopment Analysis to Analyse the Efficiency<br>of Primary Care Units. **Journal of Medical Systems**, 38: 122.
- <span id="page-17-8"></span><sup>10</sup> José Manuel Cordero, Edurne Alonso-Morán, Roberto Nuño-Solinis, Juan F. Orueta & Regina Sauto Arce, (2015). Efficiency assessment of primary care providers: A
- <span id="page-17-9"></span>240: 235-244.<br><sup>11</sup> [Knox Lovell](http://www.sciencedirect.com/science/article/pii/037722179500226X) C.A., [Pastorb](http://www.sciencedirect.com/science/article/pii/037722179500226X) J. T. and Turner J. A., (1995). Measuring macroeconomic performance in the OECD: A comparison of European and non-European countries.<br>**European Journal of Operational Research**, 87: 507-518
- <span id="page-17-10"></span><sup>12</sup> Liu W., Zhou Z., Ma C., Liu D. and Shen W., (2015). Two-stage DEA Models with undesirable input-intermediate- outputs. **Omega** .56: 74-87.
- <span id="page-17-11"></span><sup>13</sup> Dyckhoff H. and Allen K., (2001). Measuring ecological efficiency with data envelopment analysis (DEA). **European Journal of Operational Research,** 132:
- <span id="page-17-12"></span><sup>14</sup> You S. and Yan H., (2011). A new approach in modelling undesirable output in DEA model. **Journal of the Operational Research Society**,  $62$ : 2146-2156.
- <span id="page-17-13"></span><sup>15</sup> Zhu J. and Wade D. C., (2007). **Modeling Data Irregularities and structural Complexities in Data Envelopment Analysis**. Springer Science+Business Media ,
- <span id="page-17-14"></span>New York.<br><sup>16</sup> Seiford L. M. and Zhu J., (2002). Modeling undesirable factors in efficiency evaluation. **European Journal of Operational Research**, 142: 16-20. <sup>17</sup> Zhu J., (2014). **Quantitative Models for Performance Evaluation and**
- 
- <span id="page-17-15"></span>
- <span id="page-17-16"></span>
- <span id="page-17-17"></span>
- **Benchmarking**.  $3^{cd}$ , Springer International Publishing Switzerland, Switzerland.<br><sup>18</sup> Seiford L. M. and Zhu J., (2002). Op Cit.<br><sup>19</sup> Zhu J., (2014). Op Cit.<br><sup>20</sup> Zhu J. and Wade D. C., (2007). Op Cit.<br><sup>21</sup> Direction de

**مجلة الاقتصاد الصنا�� 36 العدد 15 د�سم�� 2018**